# Mining Lands Administration System Update

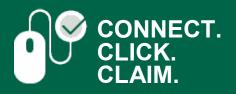

## New Instructional Resources to Help You Navigate MLAS

Video Tutorials and Directives Provide Detailed Step-by-Step Direction

#### **Online Resources to Guide You in MLAS**

We are pleased to be making available new tools to help you find your way around, and get your work done more easily through the Mining Lands Administration System (MLAS). We want MLAS to be among the best mining lands management systems in the world, and we want you to benefit from all of its features and functions.

#### Video Tutorials

A series of 11 video tutorials has been developed to help our mining lands clients navigate MLAS more effectively. These videos are posted on YouTube and available from the following links, showing you how to:

- 1. register as an existing legacy client
- 2. register as a new client
- 3. apply for a prospector's licence in MLAS
- 4. view or print a prospector's licence
- 5. register a mining claim
- 6. <u>initiate the transfer of a mining claim</u>
- 7. complete the transfer of a mining claim
- 8. <u>confirm Surface Rights Owner (SRO) notification</u> of claim registration
- 9. distribute approved credits
- 10. manage agents
- 11. submit a notice of claim abandonment

#### **New MLAS Directives Now Online**

In addition, six of seven Minister's Directives that also provide instruction on working in MLAS have been published <u>on our website</u>. These cover some of the subject matter that's in the video tutorials, but in much greater detail, including how to:

- get started
- <u>obtain a prospector's licence</u>
- register a mining claim
- manage your claims
- report assessment work and
- submit a plan or a permit application for early
  <u>exploration activities</u>

For registered users of MLAS, the Minister's Directives are also accessible by clicking on the "Reference Documents" link at the upper right corner of the home page in MLAS.

#### We're Also Just a Phone Call Away

If you need additional assistance, ministry staff are at your disposal during regular business hours to answer any questions you may have. Don't hesitate to call us.

### For more information visit:

#### ontario.ca/miningact

#### or call us at 1-888-415-9845 (menu option 1 for the Provincial Recording Office)

This toll-free line is staffed Monday to Friday from 8:30 a.m. to 5:00 p.m. At any time, clients may leave a voice message and we will return the call in accordance with <u>Ontario's</u> <u>Quality Service Standards</u>

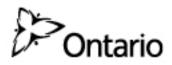